# **Excel Expert 2010 with Pitman Training**

**For those who have a basic grounding in Microsoft Excel, this course will provide you with the knowledge and skills to use MS Excel at an advanced level.**

Like all our Excel courses, you will be given a workbook to use as you progress through the course, which will be yours to take away as a handy reference guide.

You can also be confident that you'll possess the top skills being sought by employers.

You'll also have the powerful Pitman Training name on your CV, as a quality mark of achievement. To continue your training, we'd urge you to look at our other Microsoft Office courses, or our Microsoft Office Plus Diploma.

#### **Designed for**

Those wishing to extend their knowledge of Excel 2010

## **Aims and Objectives**

Microsoft Excel training moves to another level with this course which takes you on to an advanced level.

On successful completion of this course, you will be in a position to take the City & Guilds Spreadsheet Processing Techniques Intermediate exam, as well as the Microsoft Office Specialist test (MOS) and ECDL Advanced (Spreadsheets) exam.

#### **Prerequisites**

To get the most out of this course, you will need to have completed our entry-level Microsoft Excel course or have the equivalent experience of this extremely popular software.

### **Course Content**

**Lesson One**: Using AutoFill, carrying out date calculations, adding a worksheet background, showing/hiding gridlines and headings, creating and working with tables, converting text to columns, removing duplicates, consolidating data, hiding/unhiding worksheets, using paste special, creating a custom format

**Lesson Two**: Defining, using and managing named ranges, using named ranges in formulas, inserting, modifying and removing hyperlinks, formatting elements of a column chart, using functions: ROUND; SUMIF; SUMIF; IF; IFERROR; AND, using the IF function nested with OR

**Lesson Three**: Using conditional formatting, editing a conditional formatting rule, using the Rules Manager, formatting cells meeting a specific condition, applying more than one conditional formatting rule, sorting data using cell attributes, filtering data using cell attributes, using advanced filter options

**Lesson Four**: Recording and running macros, editing a macro, running a macro from the Quick Access Toolbar, deleting macros, using data validation, tracing precedent/dependent cells in a worksheet, evaluating formulas, tracing errors.

**Lesson Five:** Summarising data using subtotals, using database functions, grouping and ungrouping data, creating a pivot table, refreshing pivot table data, filtering information in a pivot table, formatting pivot table data, creating and using a slicer, formatting a slicer.

**Lesson Six**: Using the VLOOKUP function, inserting an embedded object into a spreadsheet, inserting a linked object into a spreadsheet, using paste special to create a link between programs, linking Excel workbooks, using the scenario manager, setting up data tables

**Lesson Seven**: Protecting worksheet cells, applying and removing passwords, setting file properties, sharing workbooks, merging workbooks, tracking changes, accepting or rejecting changes, using the Document Inspector, marking a workbook as final, removing a password, adding a digital signature

**Lesson Eight**: Using statistical functions: COUNTA, COUNTBLANK, COUNTIF, using text functions: PROPER, UPPER; LOWER, CONCATENATE, using financial functions: PV; NPV; RATE, using nested functions

#### **Benefits**

- **Learn how to use this popular spreadsheet program**
- **The flexibility and value of a self-study course designed to enable you to work at your own pace**
- **A workbook to use as a reference guide on completion of the course**
- **The opportunity to gain the widely recognised Pitman Training Certificate**

# **Course duration: 18-20 hours**

The CPD Standards Office CPD PROVIDER: 21121<br>2014 - 2016 www.cpdstandards.com

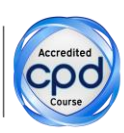

Make sure this course is right for you - have a friendly chat with a Course Adviser. arrange to drop in to have a FREE taster or book a place...

City of London: 020 7256 6668 Oxford Circus: 020 7580 1651 web: www.pitmanlondon.co.uk

email: courses@pitmanlondon.co.uk

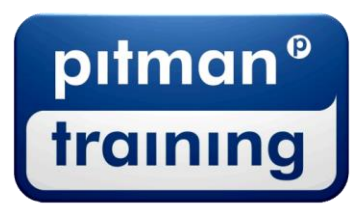

Microsoft Skills MOS & ECDL > Sage > IT Professional > Keyboard Skills > Management Skills ▶ Secretarial & PA ▶ Administration ▶ Personal Development ▶ Shorthand ▶ Bookkeeping & Accounts